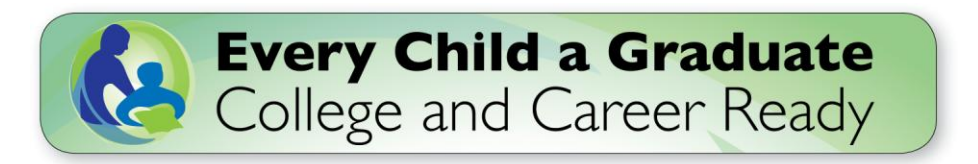

# **Dropout Early Warning System (DEWS) Checklist**

# GET ACCESS TO WISEDASH

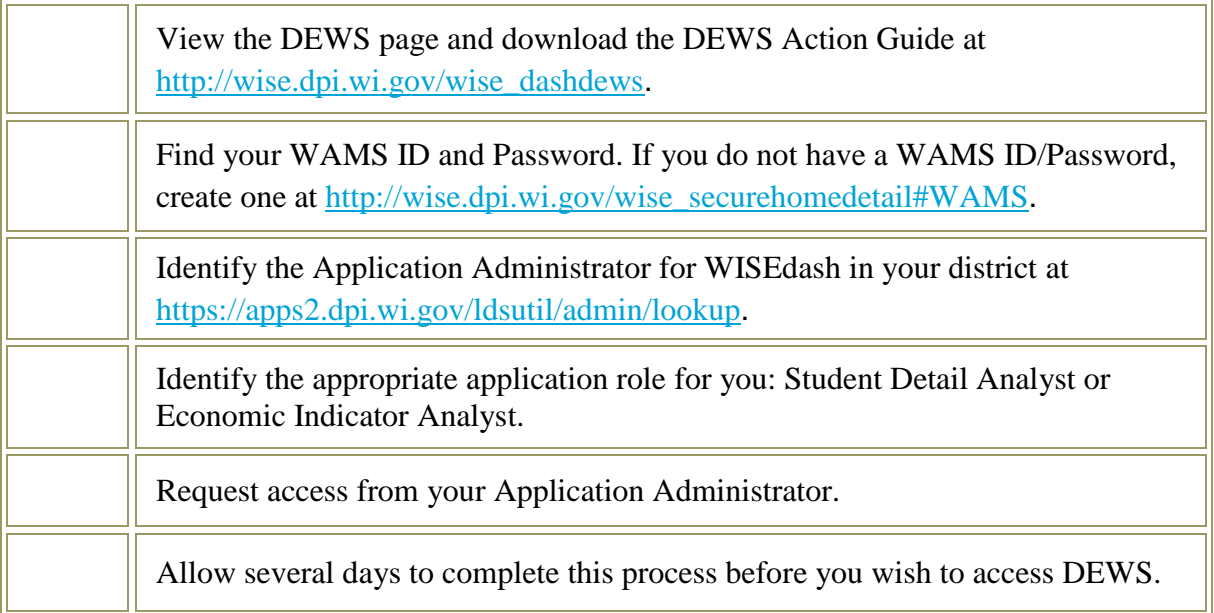

## FIND AND INTERPRET THE DEWS SCORE

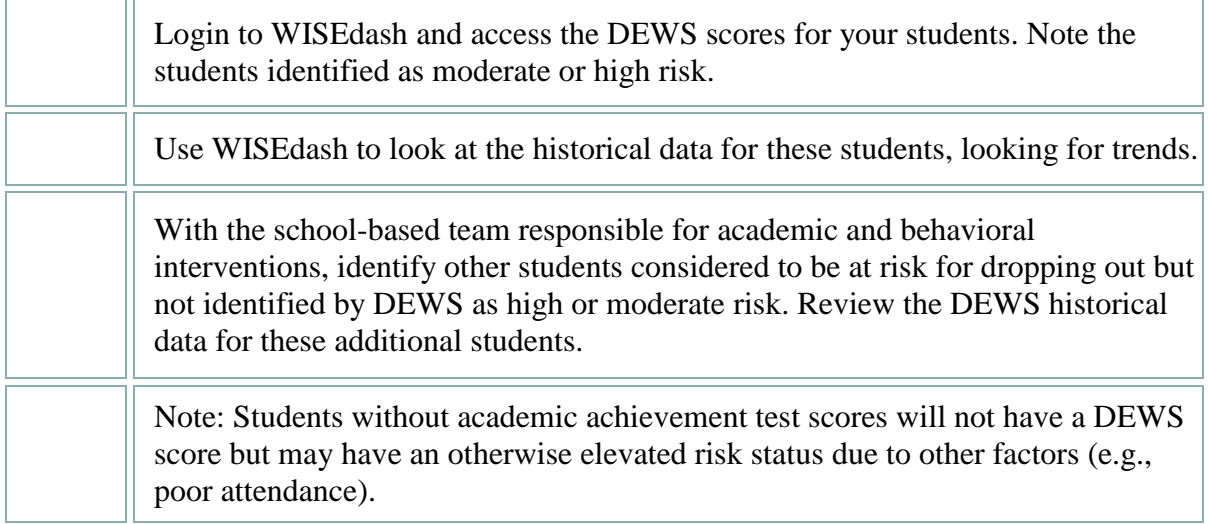

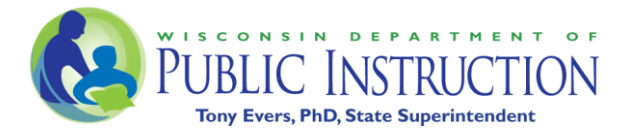

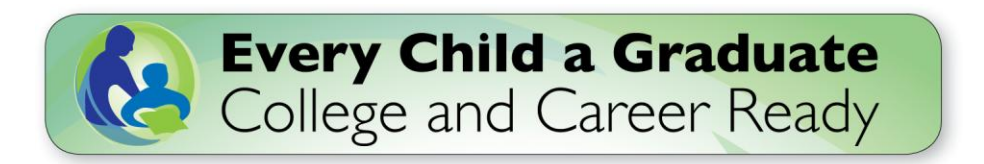

Ŧ

### REVIEW CURRENT LOCAL DATA

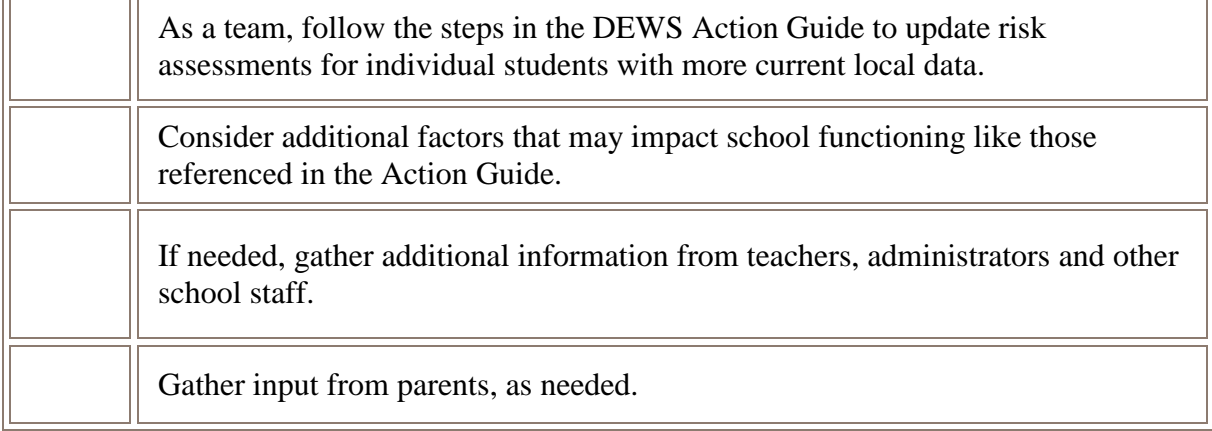

## DECIDE ON ADDITIONAL SUPPORTS OR SERVICES

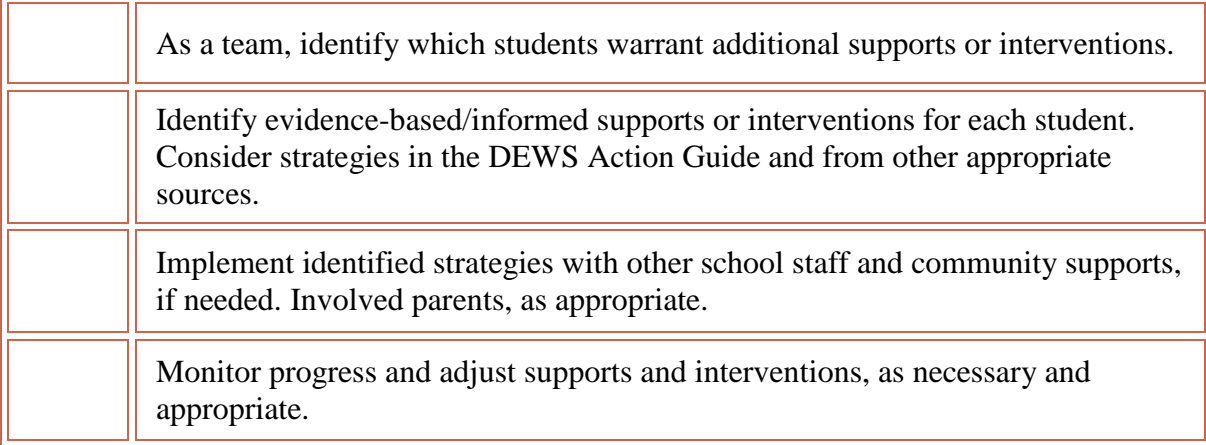

#### GIVE FEEDBACK

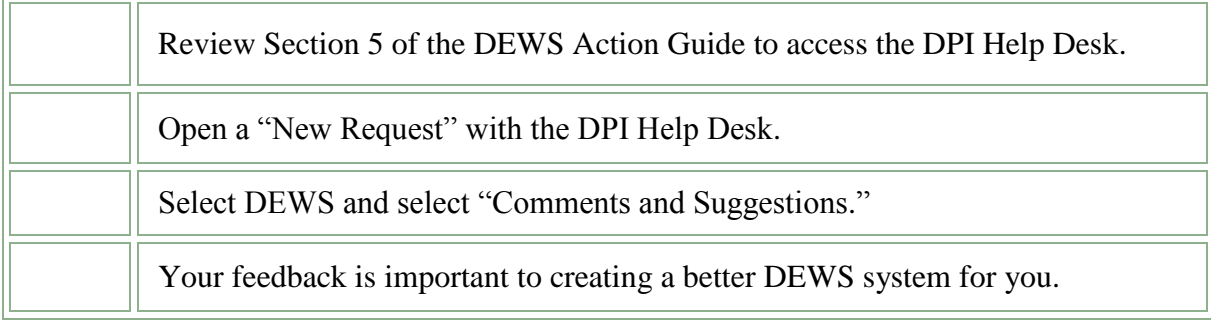

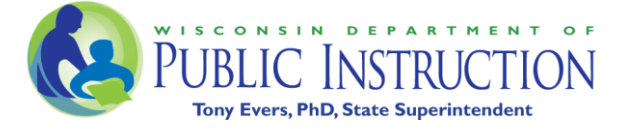